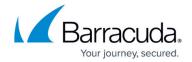

# **How Offsite Replication Works**

https://campus.barracuda.com/doc/78807546/

All data selected for replication offsite is put in the offsite transfer queue on the local Barracuda Backup device. During the first initial full backup of a data source, all data is queued and transferred to the offsite replication destination. After each incremental backup, only the new or modified file parts are sent to the transfer queue and transferred to the offsite replication destination.

There are two types of data transferred offsite with every backup; metadata and binary data. Metadata contains information about the binary data, including how it is structured and when it was backed up. Metadata is very small, usually measuring in bytes, and is not included in any of the transfer graphs within the Barracuda Backup user interface. Binary data is the unique data that is written to disk after each backup. The binary data is what is reported in the transfer graphs in the Barracuda Backup user interface. Depending on how much data is backed up and put in the offsite transfer queue at once, the binary data size can range anywhere from a few gigabytes to tens of terabytes.

When data is transferred offsite, it is further deduplicated by checking to see if the file part already exists on the offsite replication destination. If the part does not exist, the part is compressed, encrypted using 256-bit AES encryption, and transferred to the replication destination. If the part already exists on the offsite replication destination, the part is simply dropped and not transferred offsite.

Backup Appliance

Offsite Destination

Incoming Data

Inline
Deduplication
Deduplication

Server A

Server B

Server C

Offsite Destination

Global
Deduplication
Deduplication
Deduplication
Deduplication

Figure 1. Data is Deduplicated and Replicated Offsite.

### **Encryption**

How Offsite Replication Works 1/7

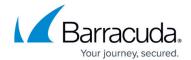

Physical Appliance

Virtual Appliance

Every piece of binary data is encrypted prior to being transferred offsite, to any offsite replication destination. Barracuda Backup uses a combination of Symmetrical (AES) and Asymmetrical (RSA) encryption to ensure that data transferred offsite is secure. For each binary data part or chunk, a unique AES 256-bit encryption key is generated, and the part is encrypted. To further protect the data, each unique AES key is encrypted using Asymmetrical 1,024-bit RSA encryption. The public key of the RSA key pair is used to encrypt the data locally and the private key, which is stored in the offsite replication destination, is used to decrypt the data upon recovery. Once each part and its associated key is encrypted, they are transferred to the offsite replication destination.

Local Barracuda Backup Device

1,024-bit RSA
Public Key

Barracuda Cloud

256-Bit Key

RSA
Encryption

Encrypted AES Key

Amazon Web Services

Figure 2. Offsite Replication Encryption Process.

For more information on Barracuda Networks' cloud security and how encryption keys are managed, see <u>Barracuda Security Policies</u>.

The following data sources are encrypted during the offsite replication process:

Encrypted

Data

All binary data, which includes:

AES Encryption

Unencrypted

Data

- All data protected by the Barracuda Backup Agent for Windows, Linux, and macOS
- VMware data
- Network File Share data
- Email attachments protected by the Exchange Message-Level backup

Encryption of data at rest has been added as a standard feature to all Barracuda Backup appliances (Models 190-1191). For more information, see <u>Data Encryption on Barracuda Backup</u>

How Offsite Replication Works 2 / 7

### Barracuda Backup

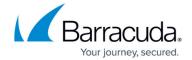

#### <u>Appliances</u>.

Data transferred offsite, to any destination, is always transferred encrypted and stored encrypted at rest on the target destination.

### **Cloud Data Private Encryption**

In Barracuda Backup version 6.5, Barracuda introduced a new feature enabling customers to create their own private encryption key for decrypting data that is replicated offsite to Barracuda Cloud Storage or Amazon Web Services (AWS). With this private encryption method, only Barracuda Backup users with the private encryption key passphrase can access and recover data. When configuring private encryption, it is recommended that the passphrase be kept using a password manager or stored in a secure location. If the passphrase is lost, the data stored in the cloud cannot be decrypted and is not retrievable, even by Barracuda personnel.

The customer-created passphrase is never stored on or written to disk on the local Barracuda Backup device or Barracuda datacenters in plain text. Private encryption of cloud data is configured in such a way that Barracuda Networks has no ability to see the customer passphrase and interact with the privately encrypted data in any way.

The primary difference between the private encryption and the default, or Barracuda-managed, encryption method is that the RSA key pairs generated by the Barracuda Backup device are encrypted by the user passphrase when private encryption is enabled. Each Barracuda Backup device using private encryption has a unique 4,096-bit RSA key pair. The public RSA key is used to encrypt all the file parts prior to being transferred offsite, just like in the default Barracuda managed method. The private RSA key is still used to decrypt all the offsite data, however, only Barracuda Backup users with the configured passphrase can decrypt the data.

Figure 3. Private Encryption of Cloud Data.

How Offsite Replication Works 3 / 7

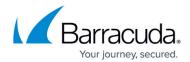

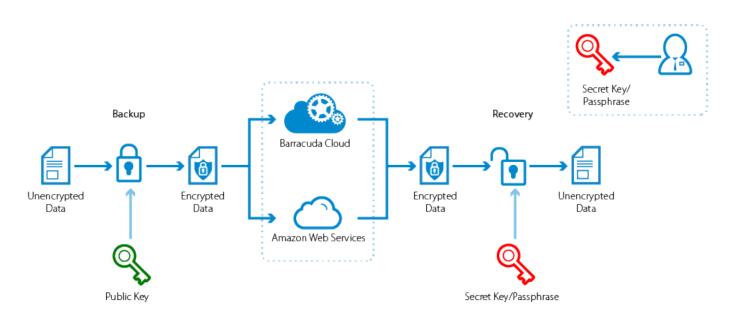

The private encryption feature can only be enabled in the activation wizard and therefore is only supported on new or newly linked Barracuda Backup devices. For existing customers that wish to use the private encryption feature, the Barracuda Backup device must first be wiped and re-activated. For more information on recovering privately encrypted data, see the <u>Recovery</u> section.

Figure 4. Configure Private Encryption.

How Offsite Replication Works 4 / 7

BACK

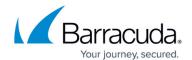

CONTINUE

CLIENT INFO DEVICE INFO 3. ENCRYPTION 4. TERMS OF SERVICE How do you want to encrypt your data? Barracuda Managed Encryption (Recommended) Barracuda Backup manages the encryption of all data sent offsite, as well as the management of the public and private keys. All data is encrypted using 256-bit AES encryption in-flight and at-rest in the cloud. This option is designed for those looking for hassle-free, secure, cloud storage. Private Encryption To use private encryption, you must create a passphrase which will be used to encrypt the private keys. Only users with the passphrase can decrypt data stored offsite, perform data recovery, and make changes to data currently replicated and stored offsite. All data is encrypted using 256-bit AES encryption in-flight and at-rest in the cloud. Private encryption is designed for organizations that require tighter control of offsite data. Private Encryption requires firmware version 6.5 or later; firmware on this device will be automatically upgraded upon activation. This passphrase is known only to you and is NOT stored by Barracuda. If forgotten, encrypted data is unrecoverable. SHOW Passphrase SHOW Re-type Passphrase

How Offsite Replication Works 5 / 7

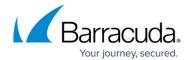

Barracuda Backup devices with private encryption enabled display a prompt to enter the private encryption passphrase whenever any data recovery action is initiated by the user.

Figure 5. Private Encryption Passphrase Prompt.

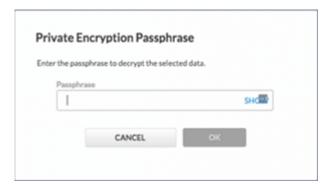

How Offsite Replication Works 6 / 7

## Barracuda Backup

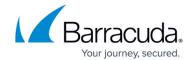

## **Figures**

- 1. OffsiteVaultingDeduplication.png
- 2. EncryptionProcess.png
- 3. PrivateEncryptionCloudData.png
- 4. SelectPrivateEncryption.png
- 5. PassphrasePrompt.png

© Barracuda Networks Inc., 2024 The information contained within this document is confidential and proprietary to Barracuda Networks Inc. No portion of this document may be copied, distributed, publicized or used for other than internal documentary purposes without the written consent of an official representative of Barracuda Networks Inc. All specifications are subject to change without notice. Barracuda Networks Inc. assumes no responsibility for any inaccuracies in this document. Barracuda Networks Inc. reserves the right to change, modify, transfer, or otherwise revise this publication without notice.

How Offsite Replication Works 7 / 7